# Dell PowerEdge T20 Getting Started Guide

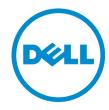

# Notes, cautions, and warnings

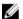

**NOTE:** A NOTE indicates important information that helps you make better use of your computer.

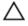

CAUTION: A CAUTION indicates either potential damage to hardware or loss of data and tells you how to avoid the problem.

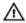

WARNING: A WARNING indicates a potential for property damage, personal injury, or death.

© 2016 Dell Inc. All rights reserved. This product is protected by U.S. and international copyright and intellectual property laws. Dell and the Dell logo are trademarks of Dell Inc. in the United States and/or other jurisdictions. All other marks and names mentioned herein may be trademarks of their respective companies.

#### GUID-961D01A3-8E62-4B6B-A9A5-4F10BB66BFF4

# **Installation And Configuration**

MARNING: Before performing the following procedure, review the safety instructions that came with the system.

#### GUID-CCF2974A-D487-4F1D-A58B-13642B07614B

## **Unpacking The System**

Unpack your system and identify each item.

### GUID-203CD94F-E73D-4E00-B0AE-80D0773806F3

## Connecting The Optional Keyboard, Mouse, And Monitor

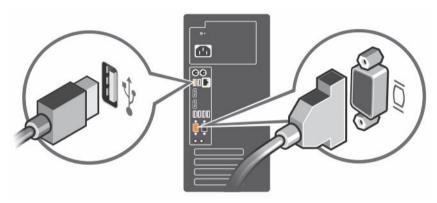

Figure 1. Connecting Keyboard, Mouse, and Monitor

Connect the keyboard, mouse, and monitor (optional).

The connectors on the back of your system have icons indicating which cable to plug into each connector. Be sure to tighten the screws (if any) on the monitor's cable connector.

#### GUID-E3B47570-DB2A-4E66-8643-A332D3AFA9B4

## **Connecting The Power Cable**

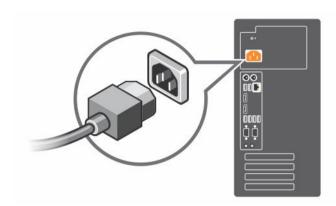

Figure 2. Connecting Power Cable

Connect the system's power cable to the system and, if a monitor is used, connect the monitor's power cable to the monitor.

### GUID-8AB0F632-6854-4F0B-986C-BE4639408F34

## **Turning On The System**

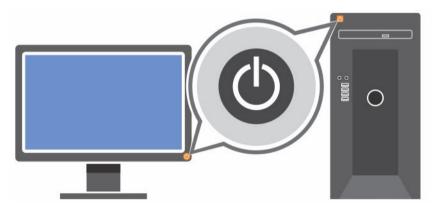

Figure 3. Turning on the System

Press the power button on the system. The power indicator should light.

### GUID-A0F5041B-3EAC-4516-82BB-65F1A22240D7

## **Complete The Operating System Setup**

To install an operating system for the first time, see the installation and configuration documentation for your operating system. Be sure that the operating system is installed before installing hardware or software not purchased with the system.

Ø

NOTE: For more information on supported operating systems, see dell.com/ossupport.

#### GUID-CFE3A11F-34D5-481D-A886-7AB826469300

### **Dell Software License Agreement**

Before using your system, read the Dell Software License Agreement that came with your system. You must consider any media of Dell-installed software as BACKUP copies of the software installed on your system's hard drive. If you do not accept the terms of the agreement, call the customer assistance telephone number. For customers in the United States, call 800-WWW-DELL (800-999-3355). For customers outside the United States, see dell.com/support and select your country or region from the top left of the page.

#### GUID-29C5C74D-52F7-4984-A182-C31000EF584E

### Other Information You May Need

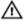

MARNING: See the safety and regulatory information that shipped with your system. Warranty information may be included within this document or as a separate document.

- The Owner's Manual provides information about system features and describes how to troubleshoot the system and install or replace system components. This document is available online at www.dell.com/poweredgemanuals.
- Any media that ships with your system that provides documentation and tools for configuring and managing your system, including those pertaining to the operating system, system management software, system updates, and system components that you purchased with your system.

NOTE: Always check for updates on dell.com/support/manuals and read the updates first because they often supersede information in other documents.

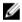

NOTE: When upgrading your system, it is recommended that you download and install the latest BIOS, driver, and systems management firmware on your system from dell.com/support.

#### GUID-02D030D0-349C-4AB3-9DB7-4685FBCBD3D1

## **Obtaining Technical Assistance**

If you do not understand a procedure in this guide or if the system does not perform as expected, see your system Owner's Manual. Dell offers comprehensive hardware training and certification. See dell.com/training for more information. This service may not be offered in all locations.

#### GUID-40603CE7-B85B-4B4F-A782-82853526A3E9

## Información NOM (sólo para México)

La información que se proporciona a continuación aparece en el dispositivo descrito en este documento, de conformidad con los requisitos de la Norma Oficial Mexicana (NOM):

#### Table 1. Información NOM

Importador: Dell Inc. de México, S.A. de C.V.

Paseo de la Reforma 2620 -11º Piso

Col. Lomas Altas 11950 México, D.F.

Número de modelo: **D13M** 

Voltaje de alimentación: 100 V CA-240 V CA Frecuencia: 50 Hz/60 Hz

Consumo eléctrico: 5,0 A

#### GUID-78C3ED3C-3401-48DC-8ED3-416DFBB87676

## **Technical Specifications**

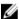

**NOTE:** The following specifications are only those required by law to ship with your system. For a complete and current listing of the specifications for your system, go to **Dell.com/support**.

#### Table 3. Power specifications

#### **Power**

**AC Power Supply** 

Wattage 290 W

Heat dissipation NOTE: Heat dissipation is calculated using the power supply wattage

rating.

Voltage 100–240 V AC, autoranging, 50/60 Hz

Ø

NOTE: This system is also designed to be connected to IT power systems with a phase to phase voltage not exceeding 230

Battery

Coin-cell battery 3 V CR2032 Lithium coin cell

#### Table 4. Hard drive specifications

#### **Drives**

Hard drives

Up to four 3.5 inch and two 2.5 inch internal, cabled SATA hard drives

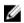

**NOTE:** If you install more than four SATA hard drives, you need an optional SATA controller card.

#### Table 5. Expansion bus specifications

#### **Expansion Bus**

Bus type

PCI Express Generation 3

Expansion card slots:

Supports three PCIe expansion card slots and one PCI expansion card  $% \left( 1\right) =\left( 1\right) \left( 1\right) \left( 1\right)$ 

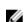

**NOTE:** The power consumption of the PCIe expansion cards is less than 25 W.

#### Table 6. Physical specifications

| Physical                     |                                    |
|------------------------------|------------------------------------|
| Height                       | 36.29 cm (14.29 inch) with feet    |
|                              | 36.0 cm (14.17 inch) without feet  |
| Width                        | 17.5 cm (6.88 inch)                |
| Depth                        | 43.5 cm (17.12 inch) with bezel    |
|                              | 40.0 cm (15.75 inch) without bezel |
| Maximum configuration weight | 8.6 kg (18.95 lb)                  |

8 kg (17.64 lb)

#### Table 7. Environmental specifications

#### **Environmental**

Empty weight

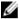

**NOTE:** For additional information about environmental measurements for specific system configurations, see **dell.com/environmental\_datasheets**.

#### Temperature

Operating Continuous operation: 10  $^{\circ}$ C to 35  $^{\circ}$ C at 10% to 80% relative humidity

(RH), with 26 °C maximum dew point. De-rate maximum allowable dry

bulb temperature at 1 °C/300 m above 900 m (1°F per 550 ft).

NOTE: For information on supported expanded operating temperature range and configurations, see dell.com/support/

manuals.

Storage -40 °C to 65 °C (-40 °F to 149 °F) with a maximum temperature

gradation of 20 °C per hour

Relative humidity

Operating 20% to 80% (noncondensing) at a maximum wet bulb temperature of 29

°C (84.2 °F)

Storage 5% to 95% at a maximum wet bulb temperature of 38 °C (100.4 °F)

Maximum vibration

Operating 0.26  $G_{rms}$  at 5 Hz to 350 Hz (all operation orientations)

Non-operating 2.2  $G_{rms}$  at 5 Hz to 500 Hz for 15 min (all six sides tested)

Maximum shock

Operating One shock pulse (all operating orientations) of 40 G for 2 ms in the

operational orientation

Non-operating Six consecutively executed shock pulses in the positive and negative x,

y, and z axes (one pulse on each side of the system) of 71  $\mbox{G/2}$  ms half

sine shock

#### **Environmental**

Six consecutively executed shock pulses in the positive and negative x, y, and z axes (one pulse on each side of the system) of 50 G/320 inps long duration half sine shock

#### Altitude

Operating -15.2 m to 3048 m (-50 to 10,000 ft)

**NOTE:** In compliance with the requirements of the official Chinese standards, the operating altitude for systems shipping in China is in the range of –15.2 m to 5000 m (–50 ft to 16400 ft).

NOTE: For altitudes above 2950 ft, the maximum operating temperature is derated 1 °F/550 ft.

Storage -15.2 m to 10,668 m (-50 ft to 35,000 ft)

#### **Airborne Contaminant Level**

Class G1 as defined by ISA-S71.04-1985